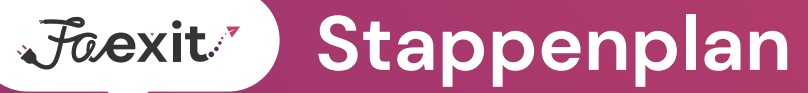

# **Hoe krijg ik mijn team mee (gedragsverandering)? 1**

Vertel aan het team dat er per [datum] gestopt wordt met fax versturen en ontvangen. Neem de stappen van het stoppen met de fax met het team door. Leg zo nodig uit hoe de alternatieven van de fax gebruikt worden. Maak indien nodig een teamlid verantwoordelijk om andere teamleden te helpen bij het gebruiken van de alternatieven. Beantwoord eventuele vragen en leg uit dat de fax een minder veilige manier van informatieoverdracht is en ervoor zorgt dat uitgewisselde informatie in de keten niet meer herbruikbaar is. Door de fax in stand te houden blijft het noodzakelijk om informatie handmatig over te nemen en neemt de administratieve last toe.

## **Als ik nog fax: hoe stop ik met het versturen en ontvangen van een fax? 2**

*Zie ook de [Quick Reference Card](https://www.faexit.nl/toolkit.html).*

### **1. Stop zelf met het versturen van faxen naar anderen.**

- $\Box$  Spreek een stopdatum af met je team.
- $\Box$  Breng in kaart welke werkbare alternatieven ingezet kunnen worden voor de fax.

### **2. Stop met ontvangen per fax.**

- $\Box$  Inventariseer van wie er nog faxen worden ontvangen.
- $\Box$  Stuur een e-mail naar de versturende partij dat je per [datum] niet meer faxt.
	- Maak werkafspraken met zorgverleners die naar je faxen, spreek alternatieven af zoals Edifact-berichten, LSP of veilige e-mail.

## **3. Communiceer aan jouw ketenpartners dat je per [datum] niet bereikbaar bent op je faxnummer.**

- $\Box$  Stuur een (voor)aankondigingsmail met stopdatum (zie ook "Hoe communiceer ik richting andere zorgverleners over het stoppen van de fax?").
	- Geef in je (voor)aankondigingsmail ook aan hoe je wel bereikbaar bent. Zie voorbeeld van een (voor)aankondigingsmail in de toolkit.
- □ Verwijder het faxnummer van je website, op Vektis, het VZVZ adresboek, recepten, briefpapier etc. en vermeld het Edifact- en/of veilige e-mailadres.
- $\Box$  Zorg dat je contactgegevens vindbaar zijn voor jouw collega zorgverleners:
	- Op briefpapier
	- Contactgegevens op de website
	- E-mail handtekeningen
	- In het landelijk Zorgadresboek (zie ook "Waar vind ik veilige mailadressen van andere zorgverleners?").

## **4. Zet het faxapparaat of faxfunctie uit.**

 $\Box$  Verwijder de analoge en digitale lijsten met faxnummers op het secretariaat en/of naast het faxapparaat.

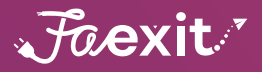

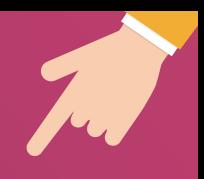

# **3 Hoe kan ik gestructureerd gegevens uitwisselen? Bijvoorbeeld d.m.v. Edifact of LSP?**

Vanuit jouw informatiesysteem kun je Edifact berichten sturen en ontvangen met andere zorgverleners. Dit zijn gestructureerde berichten, zoals lab-uitslagen en receptberichten. Als het versturen en of ontvangen van gestructureerde berichten niet of niet goed werkt helpen wij jou graag samen met jouw ICT-leverancier verder. Neem dan contact op met de regionale projectleider of stuur een e-mail naar het landelijke Faexit team via [de website van Faexit](https://faexit.nl).

## **Hoe zorg ik dat veilige e-mailberichten direct leesbaar zijn in mijn 4inbox? Door de NTA 7516 toe te passen.**

Veilige e-mailberichten zijn direct leesbaar in jouw inbox in de volgende gevallen:

- a. De versturende zorgverlener heeft hetzelfde veilige e-mailsysteem als jouw apotheek of praktijk;
- b. De versturende zorgverlener heeft een ander veilige e-mailsysteem dan jouw apotheek of praktijk, maar voldoen beiden aan de NTA 7516;

Om aan de NTA 7516 te voldoen dienen een aantal technische en organisatorische maatregelen getroffen te worden. Voldoen aan de NTA 7516 wordt deels geregeld door de leveranciers van veilige e-mailsystemen en deels door de zorgverlener zelf, altijd door een samenwerking tussen beide partijen. Jouw leverancier van veilige e-mail kan je daarbij helpen.

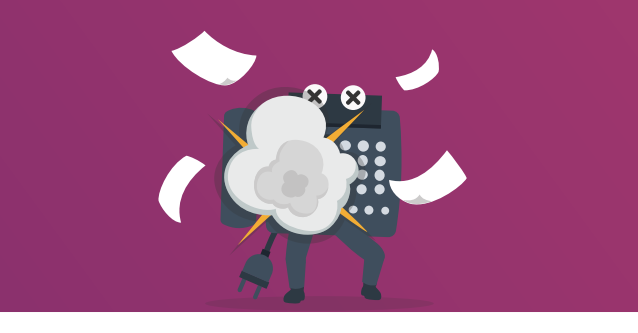

**[Download hier de 'Wat is de NTA?' onepager](https://www.faexit.nl/toolkit.html)**

# **5 Waar vind ik veilige mailadressen van andere zorgverleners?**

In het landelijk Zorg Adressenboek (kortweg ZORG-AB) [zie: [https://www.vzvz.nl/diensten/](https://www.vzvz.nl/diensten/gemeenschappelijke-diensten/zorg-ab) [gemeenschappelijke-diensten/zorg-ab\]](https://www.vzvz.nl/diensten/gemeenschappelijke-diensten/zorg-ab).

Dit is een gemeenschappelijke adresinformatievoorziening die voor alle zorgverleners beschikbaar is. Faexit is samen met een ontwikkelpartij bezig om na de zomer van 2022 een Outlook add-in ZORG-AB en web portaal beschikbaar te maken zodat je de contactinformatie kunt raadplegen vanuit Outlook en de eigen contactinformatie (veilige e-mail- en Edifactadressen) kunt invoeren en aanpassen in Zorg-AB.

**Zodra de functionaliteiten beschikbaar zijn word je daarover geïnformeerd via jouw regionale projectleider.**

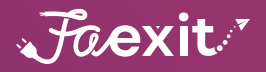